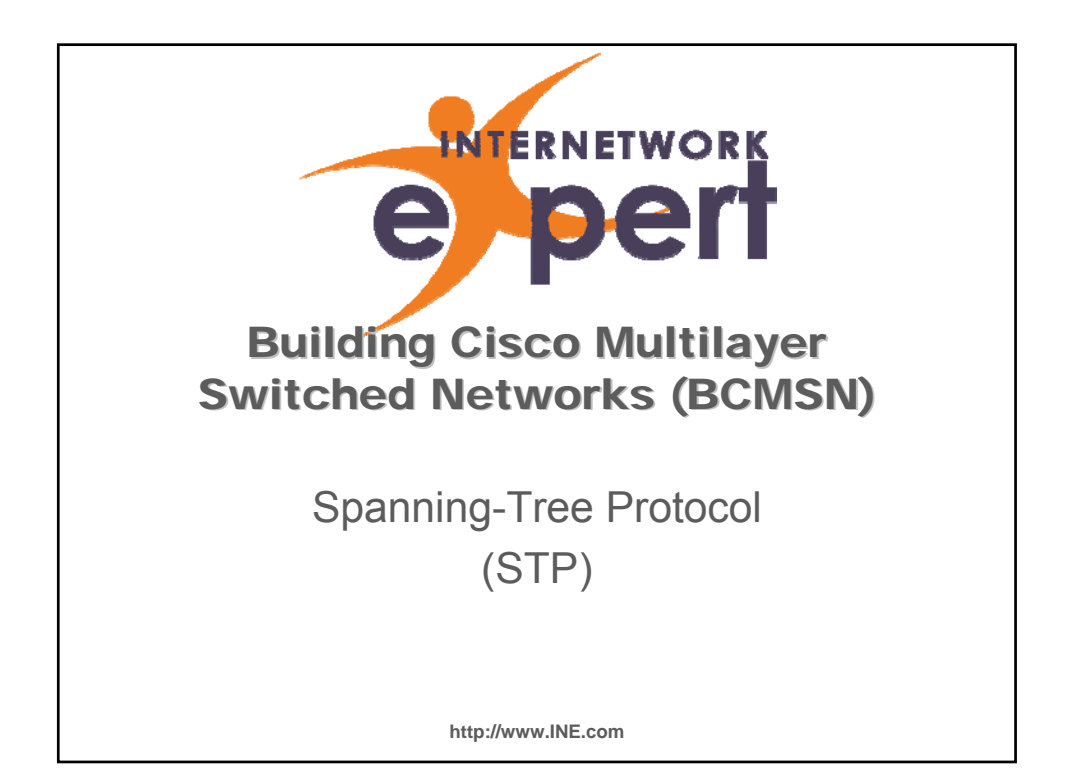

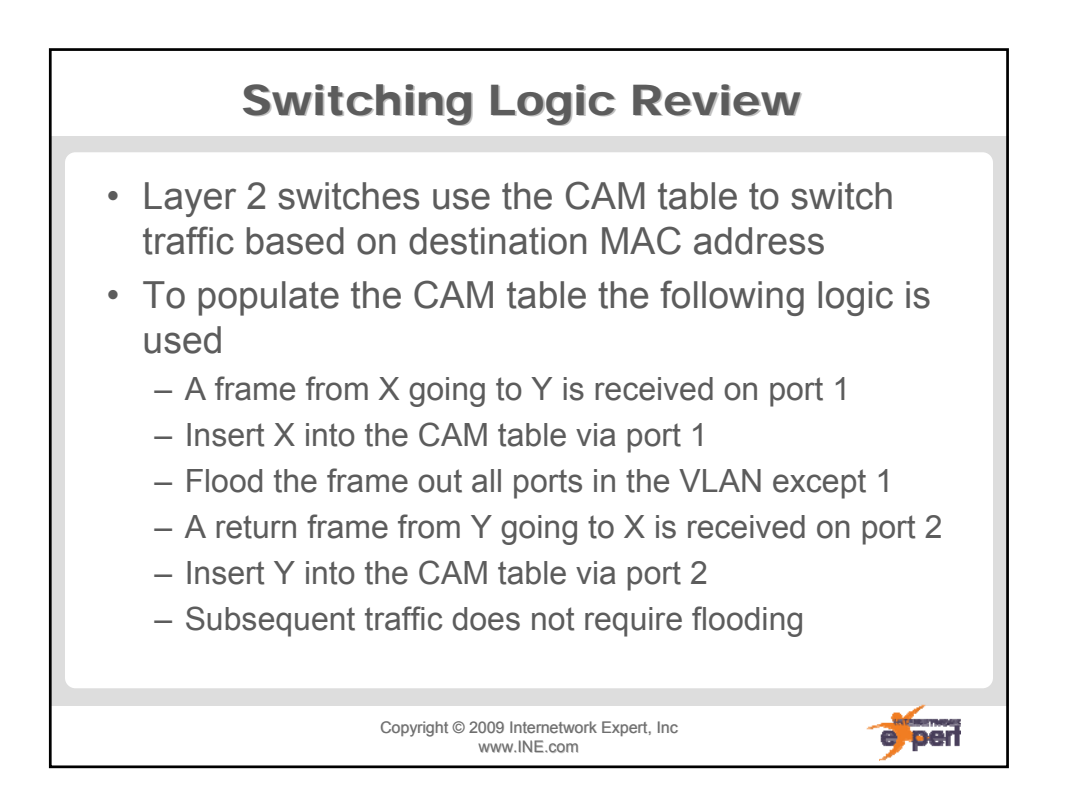

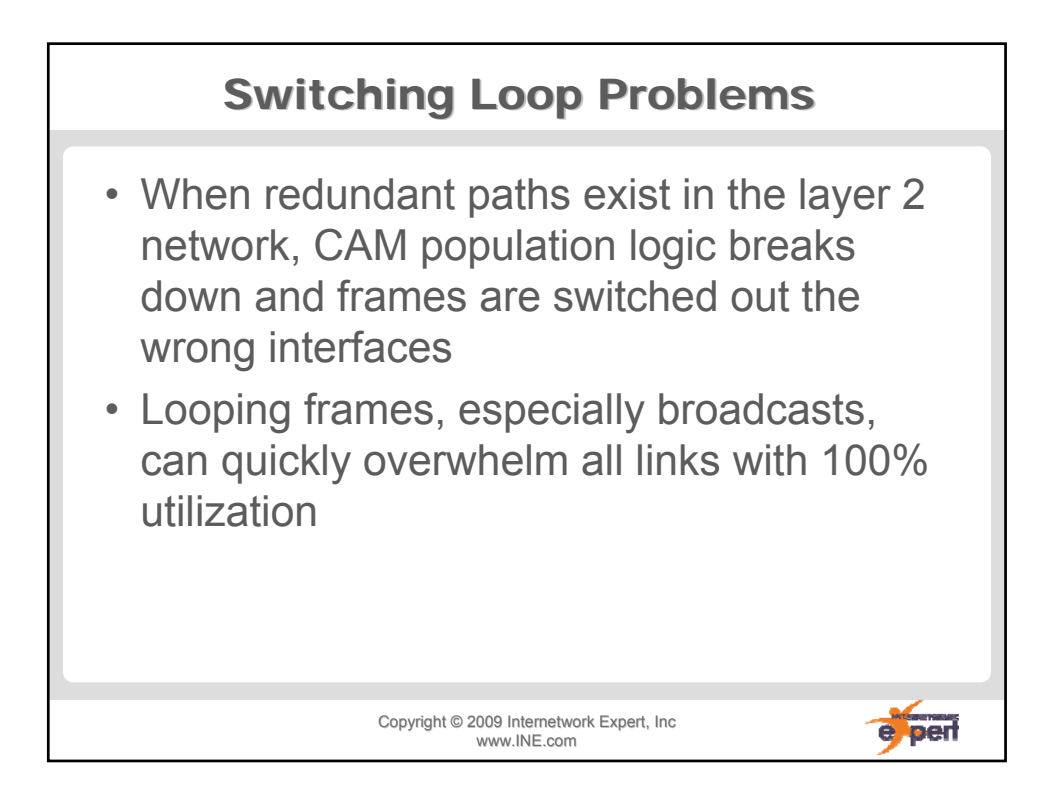

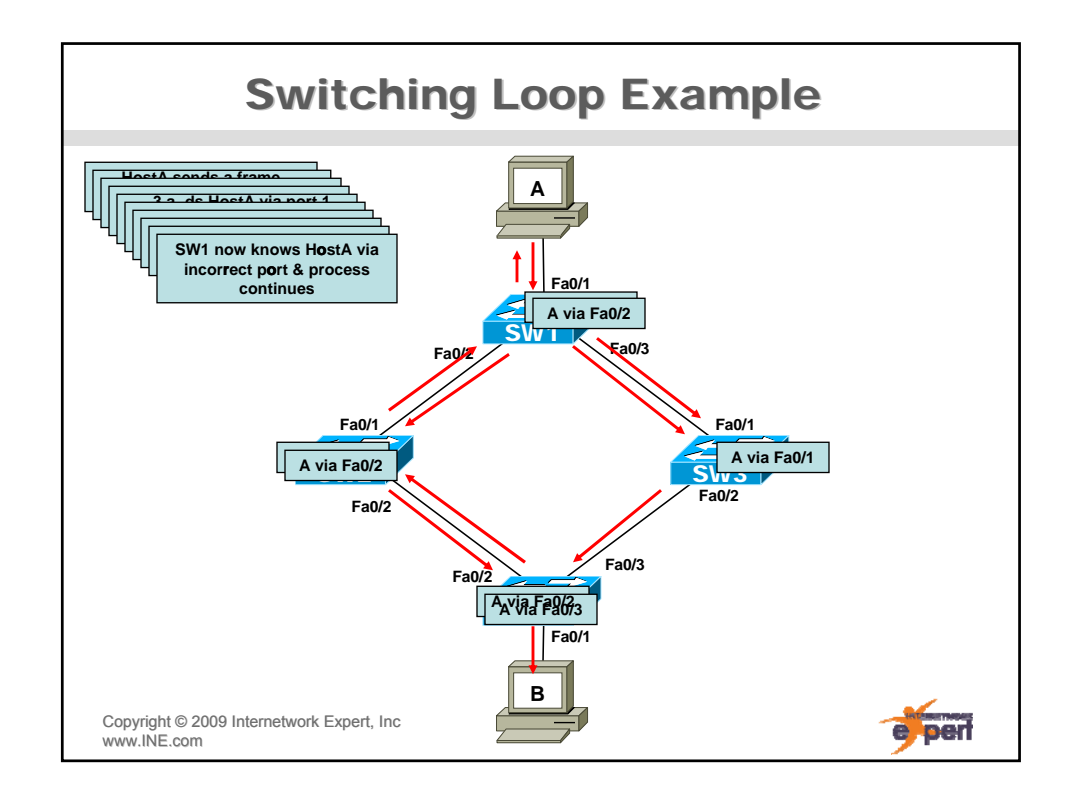

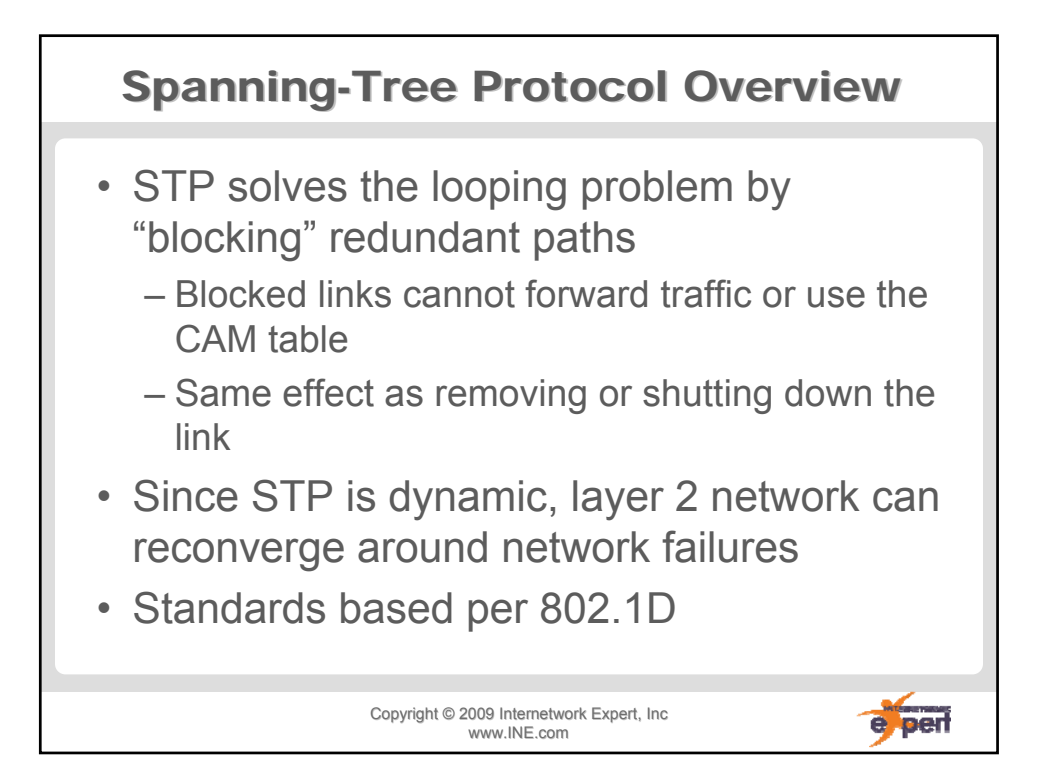

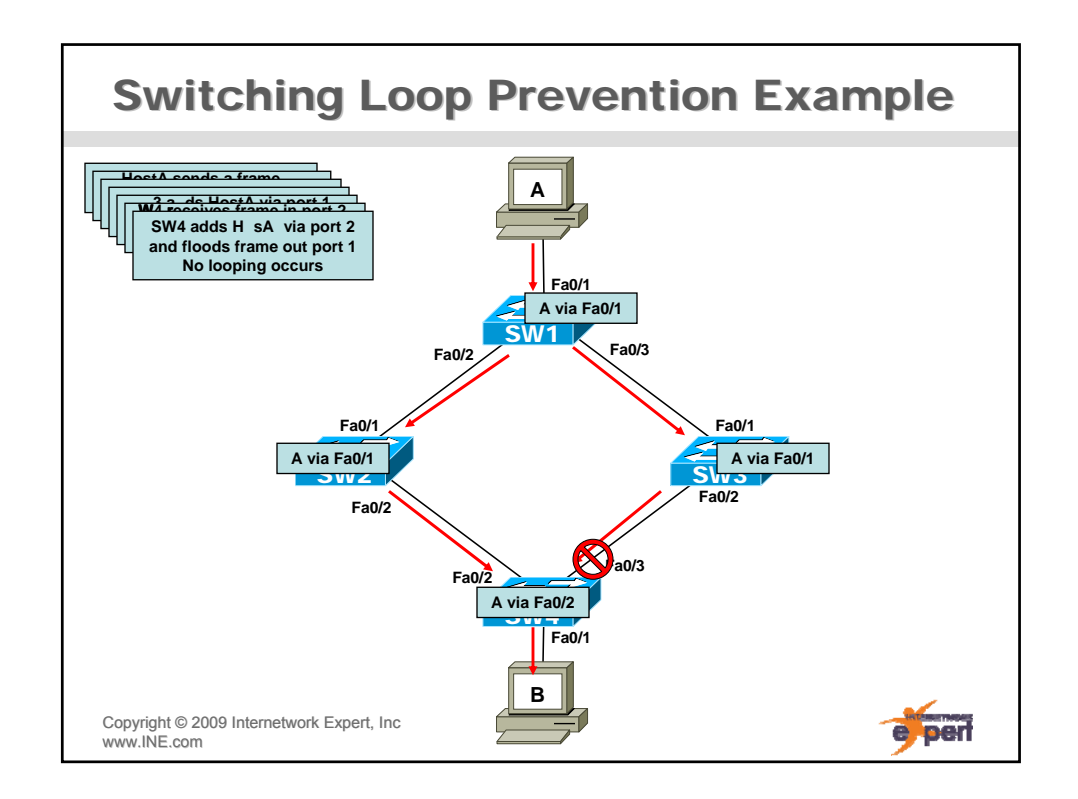

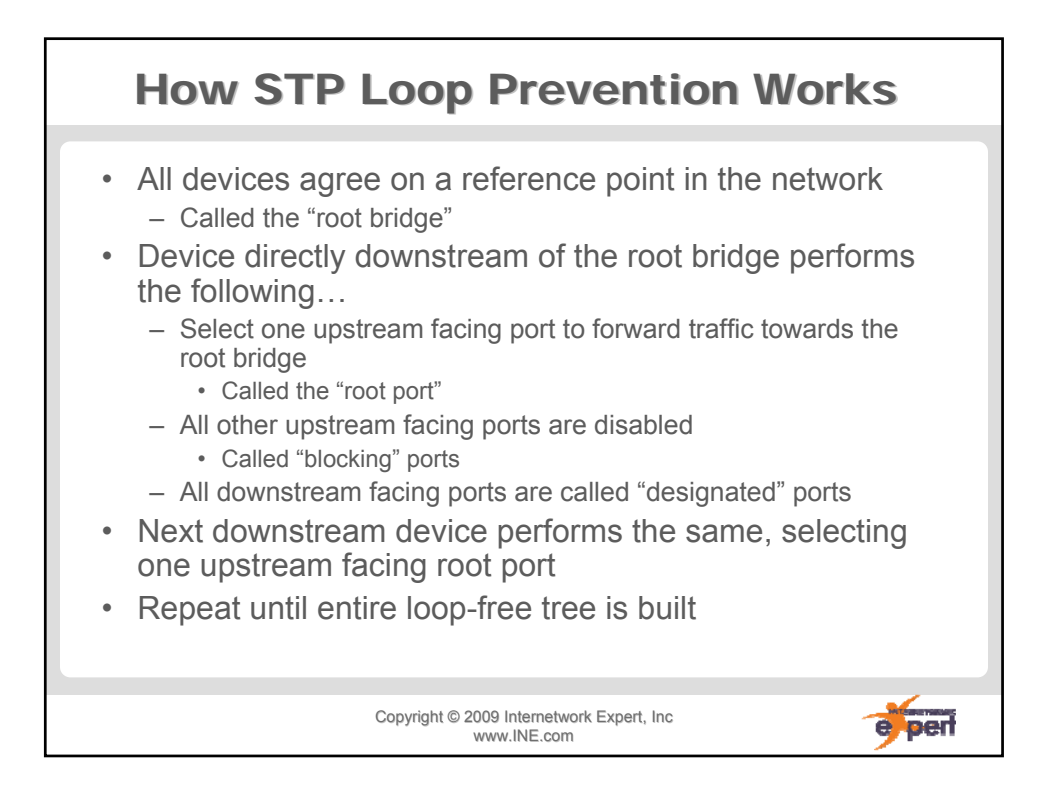

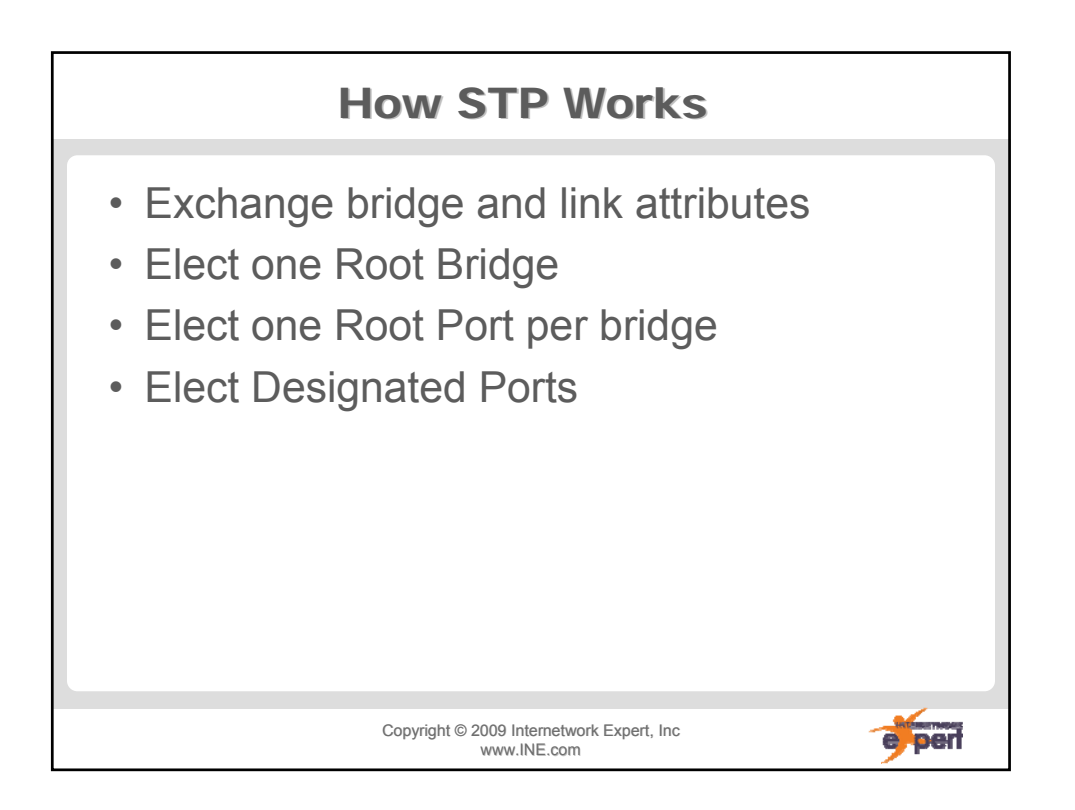

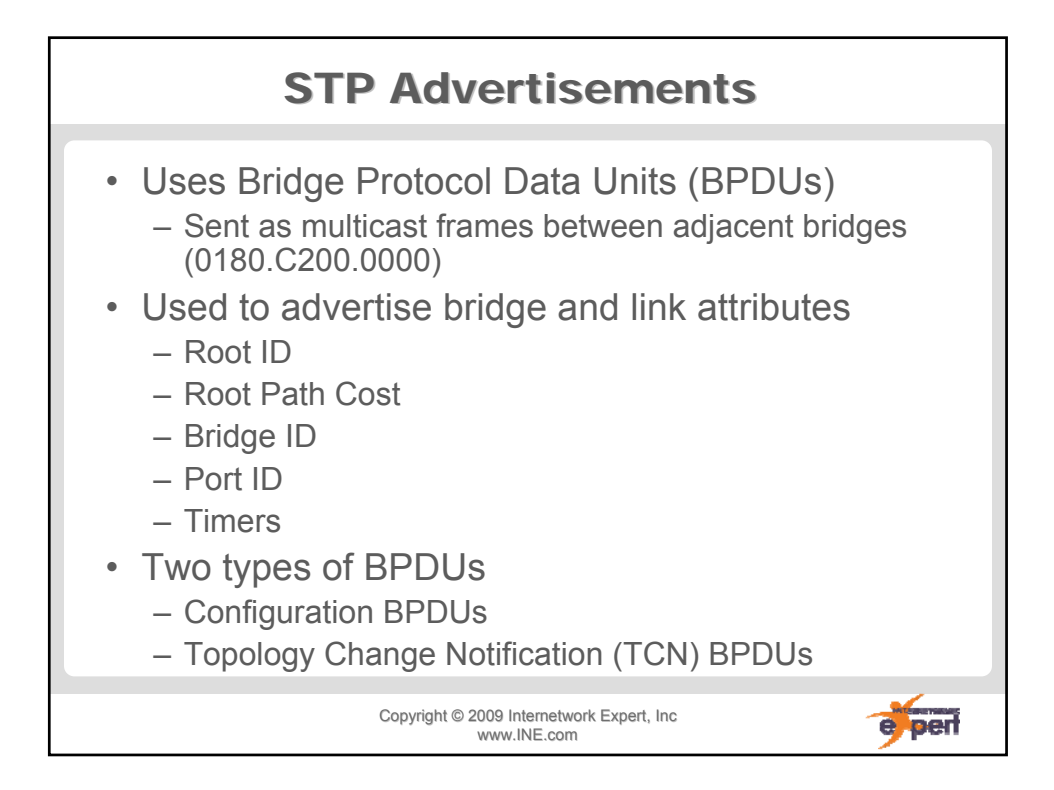

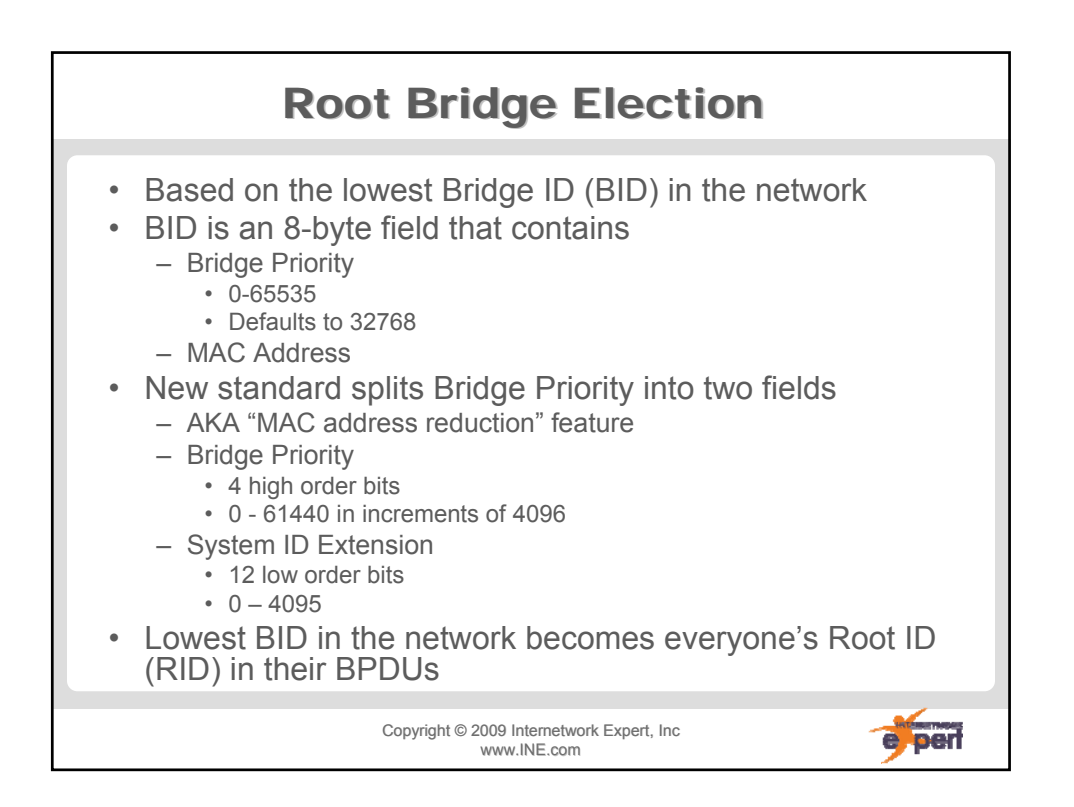

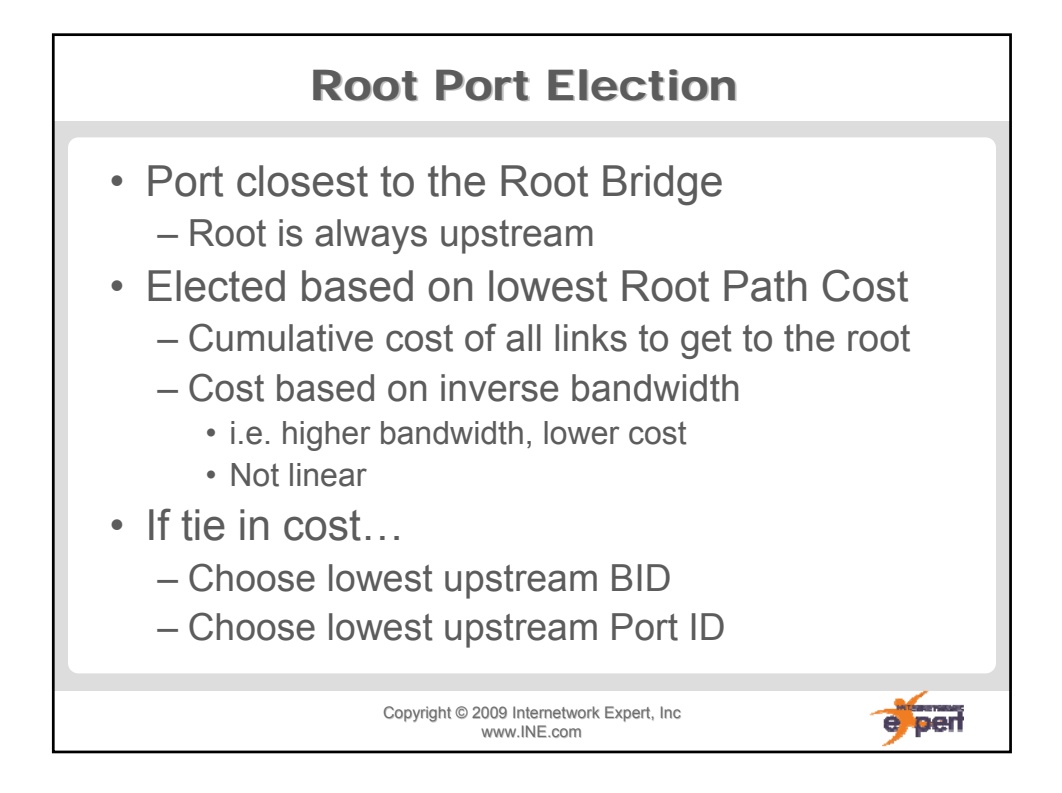

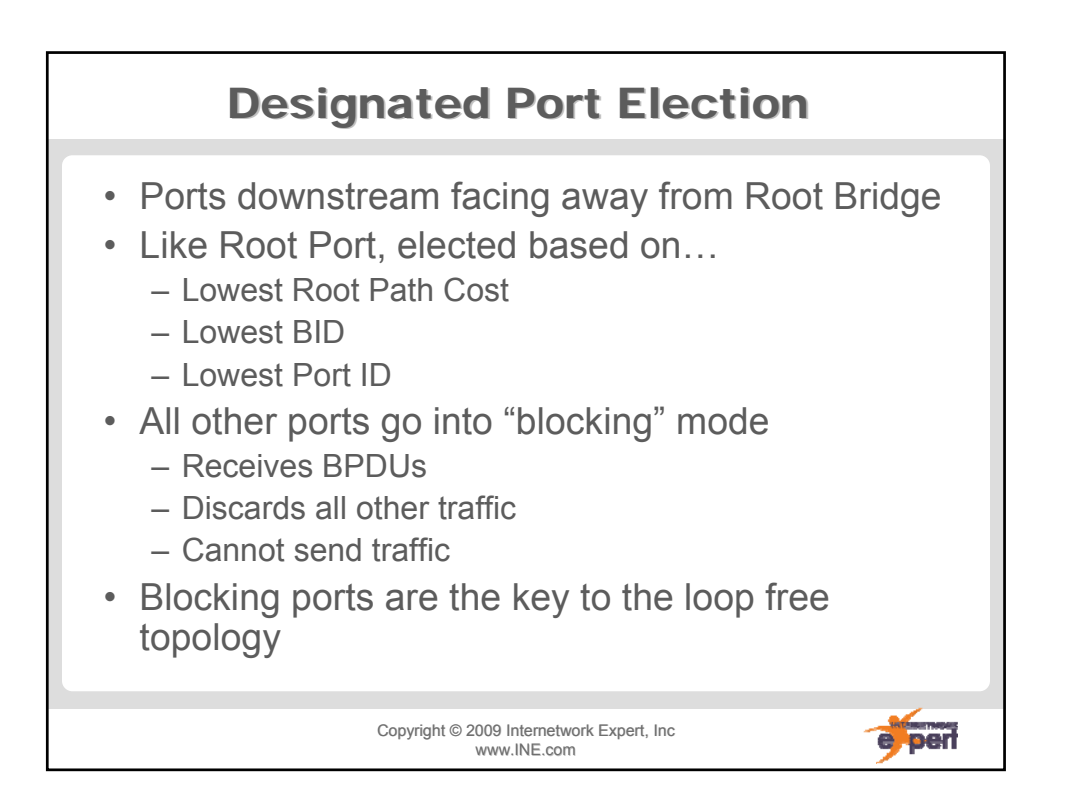

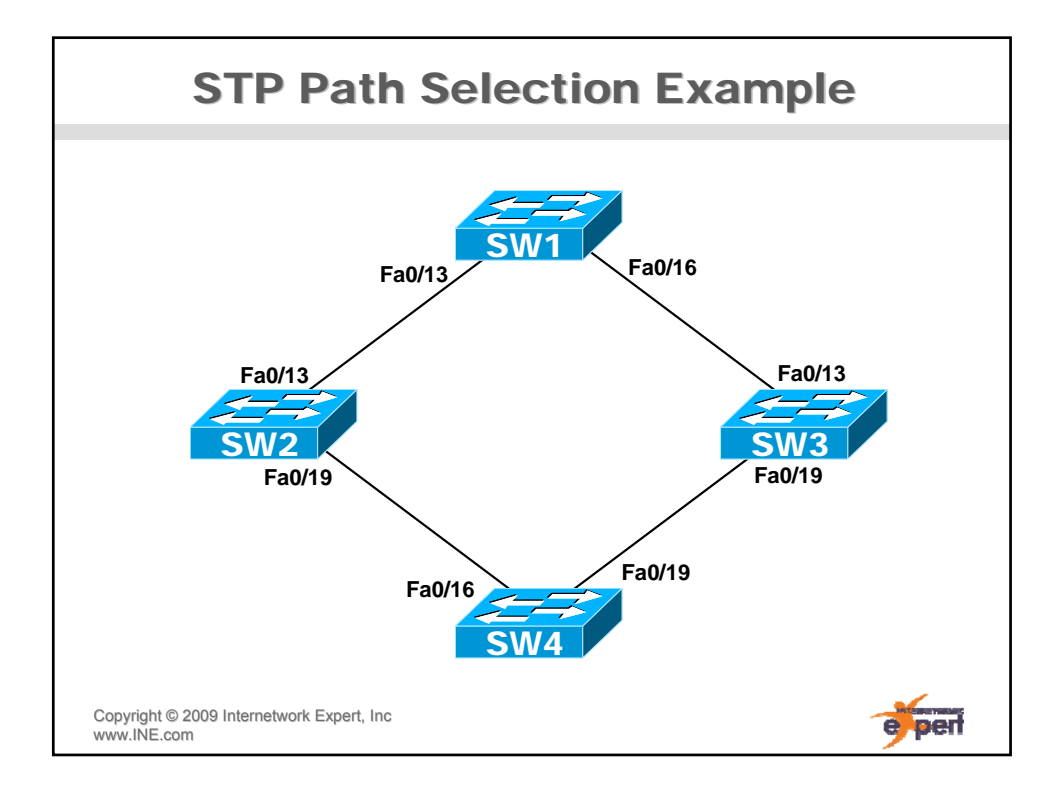

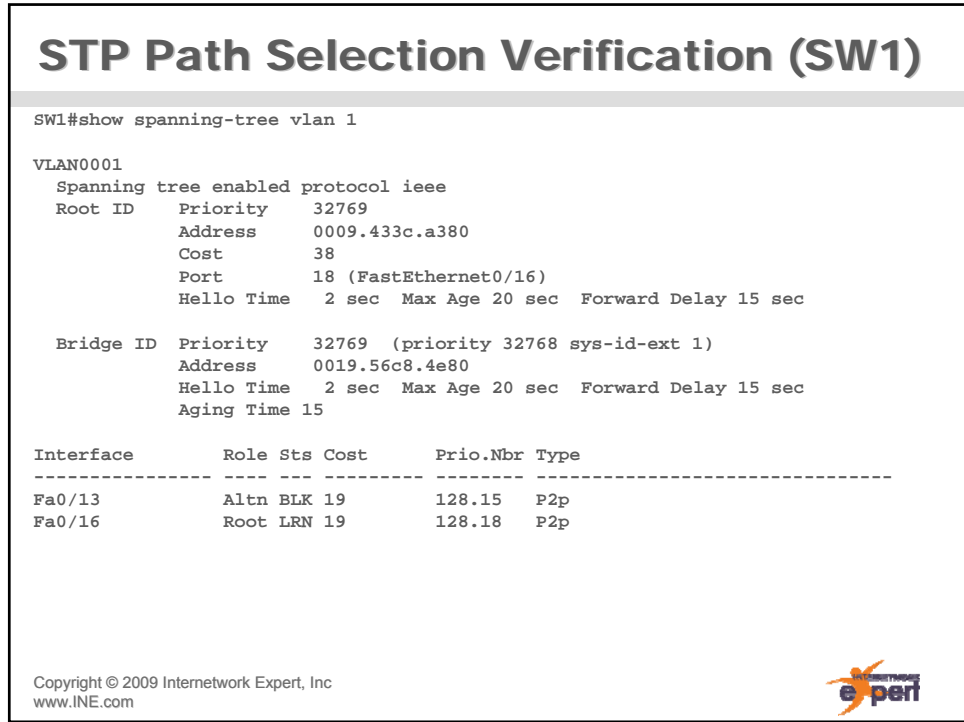

## STP Path Selection Verification (SW2)

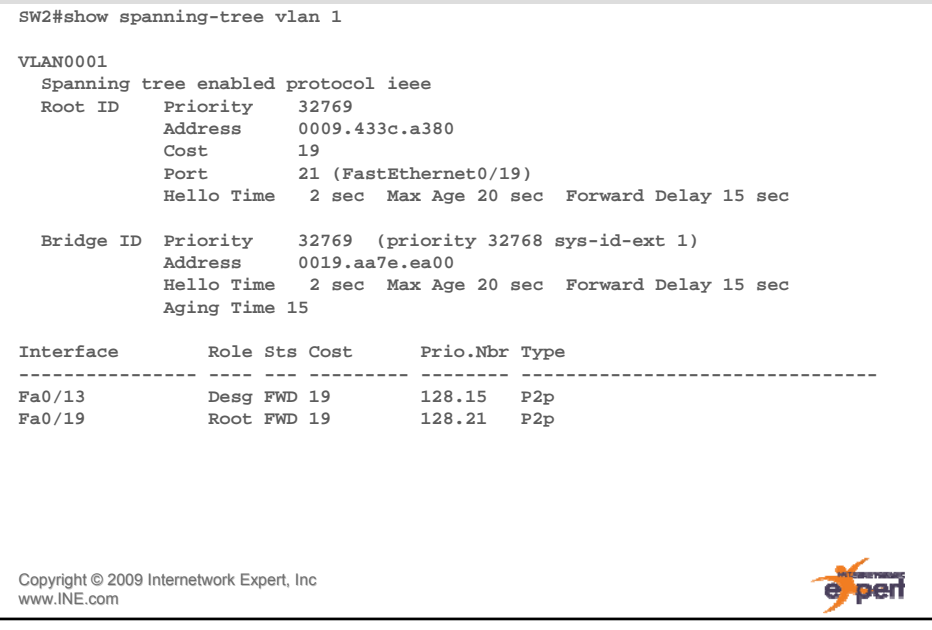

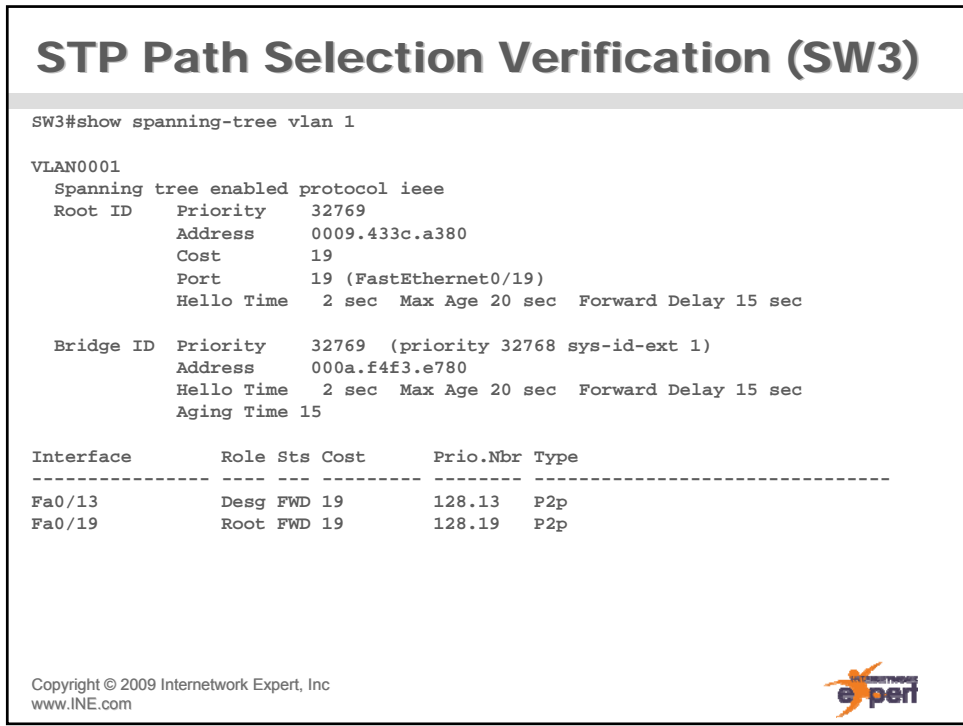

## **STP Path Selection Verification (SW4)**

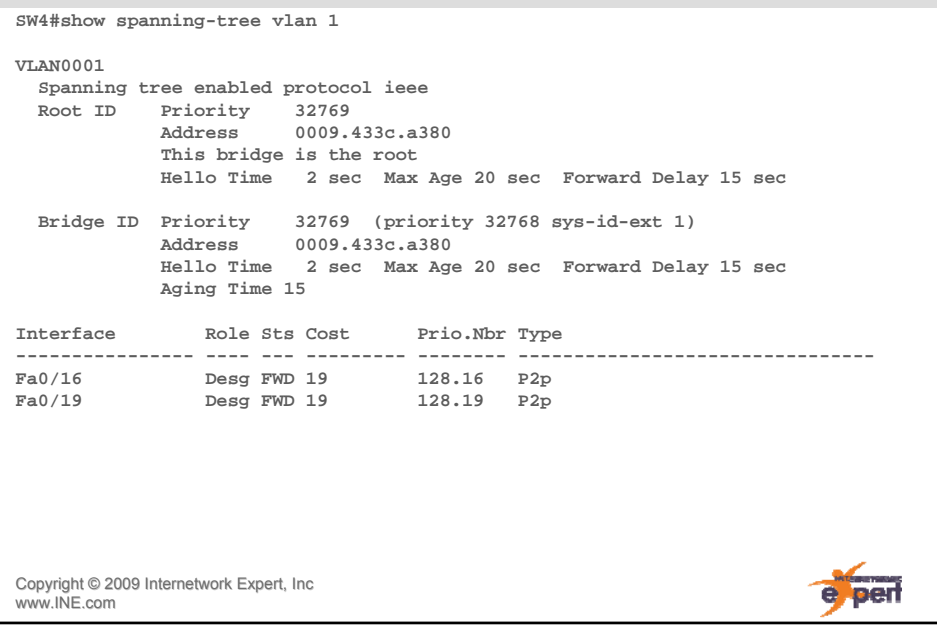

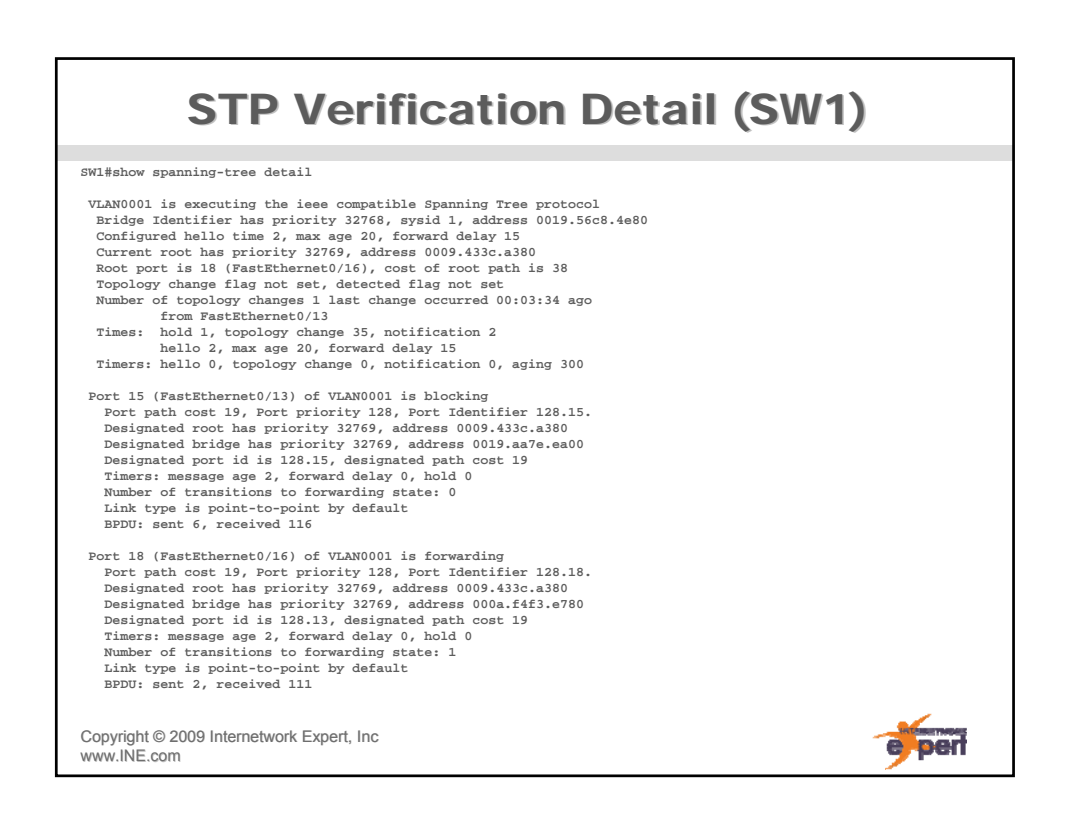

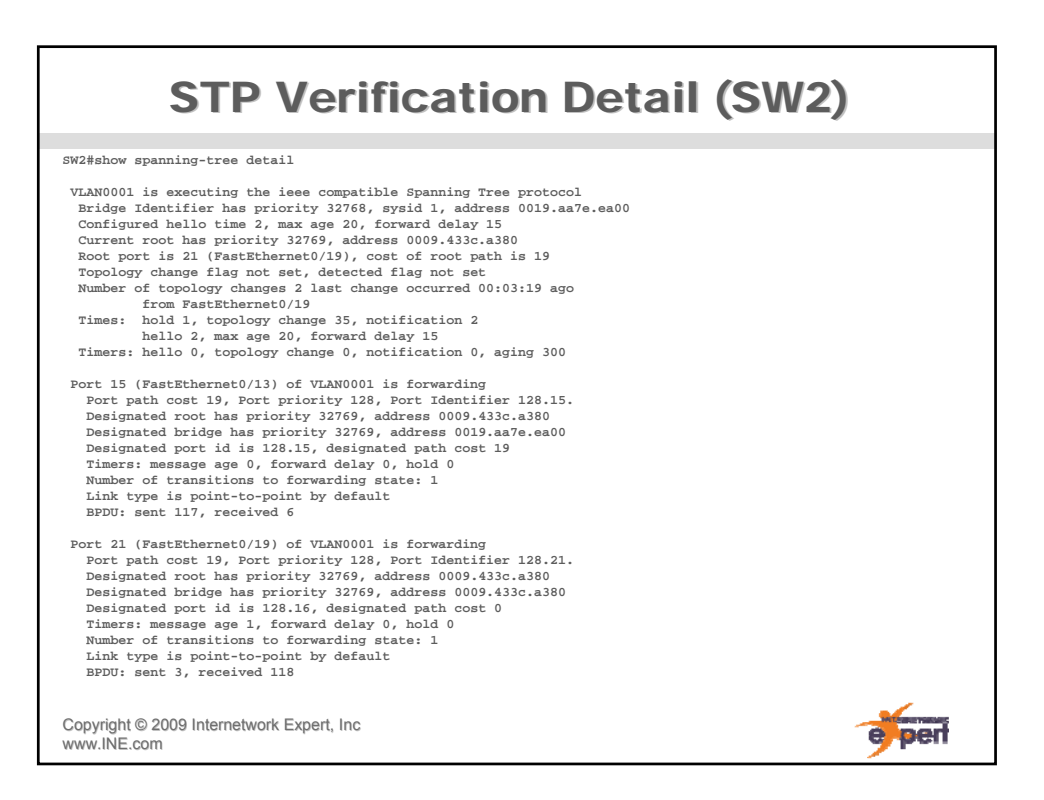

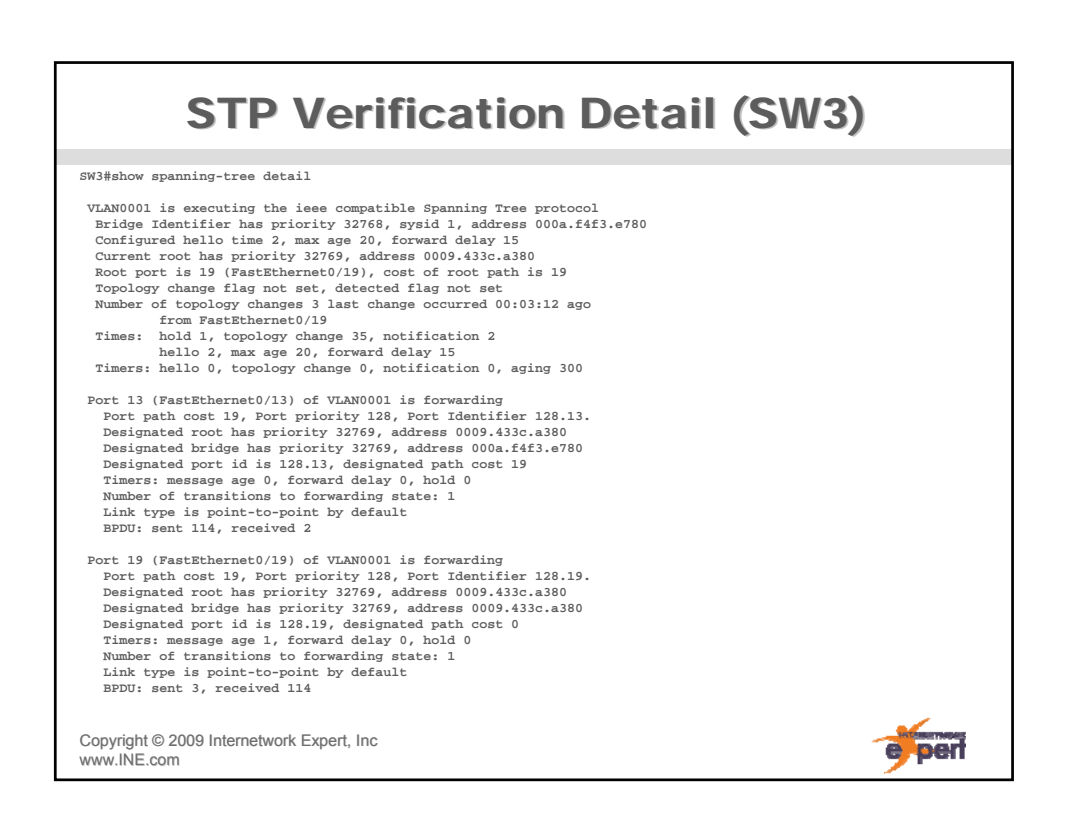

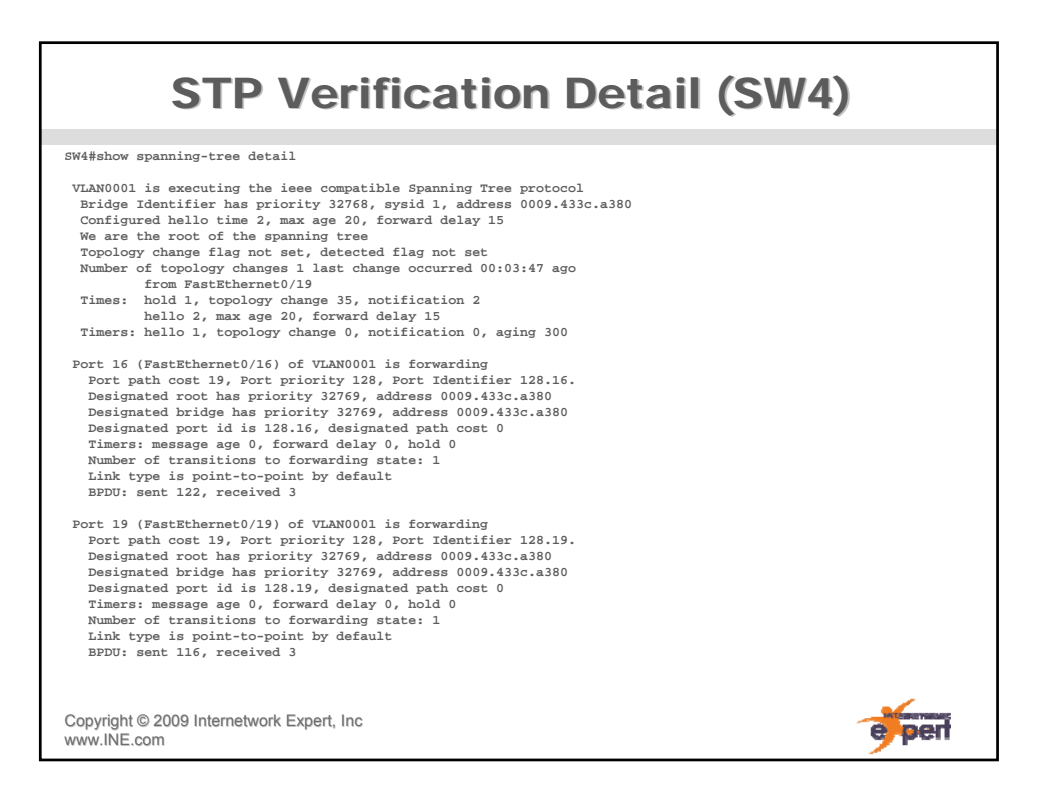

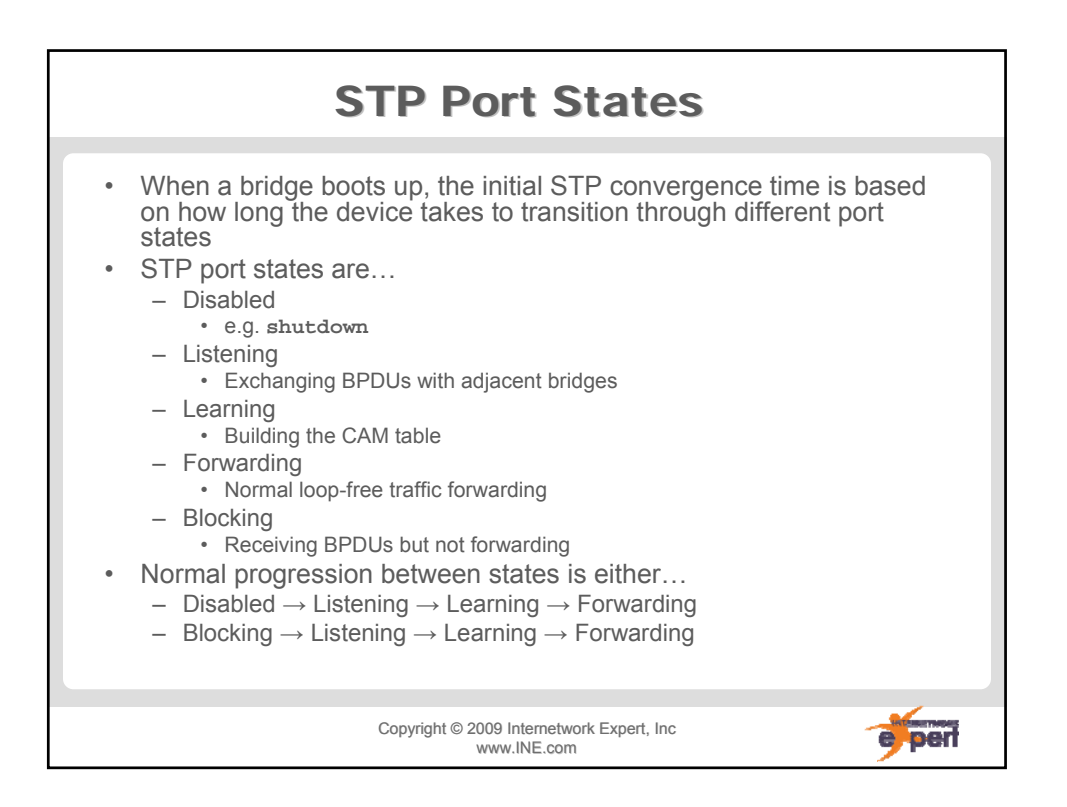

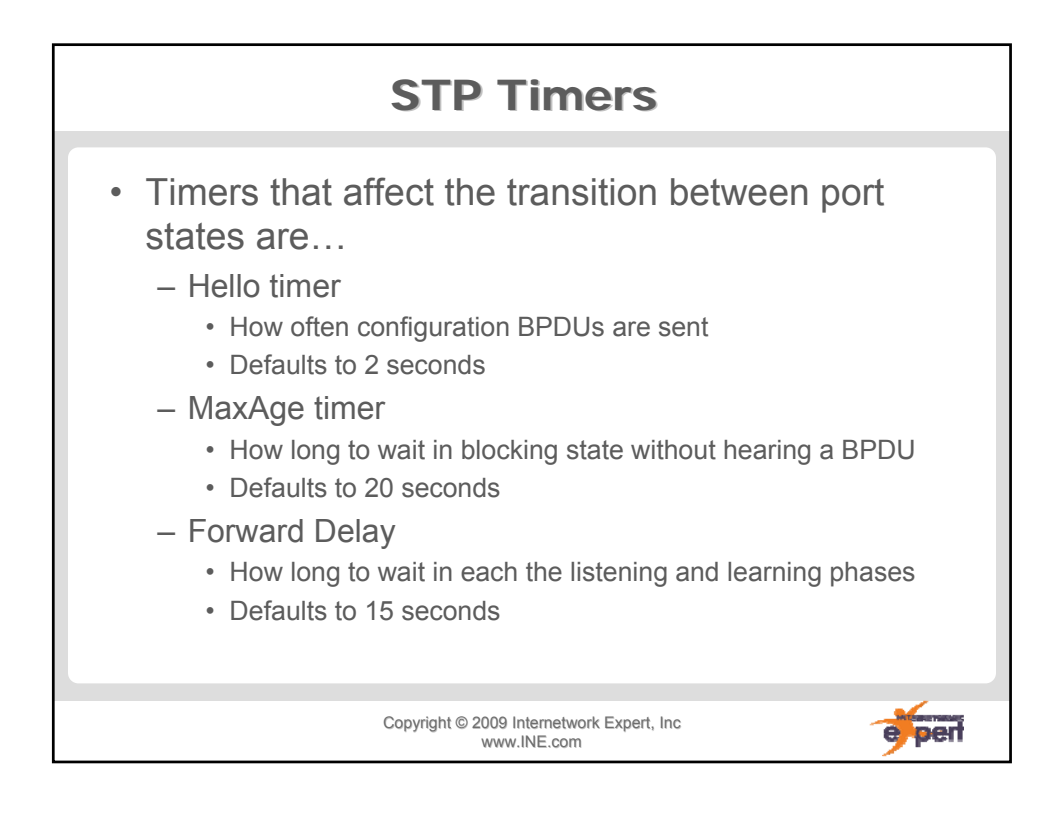

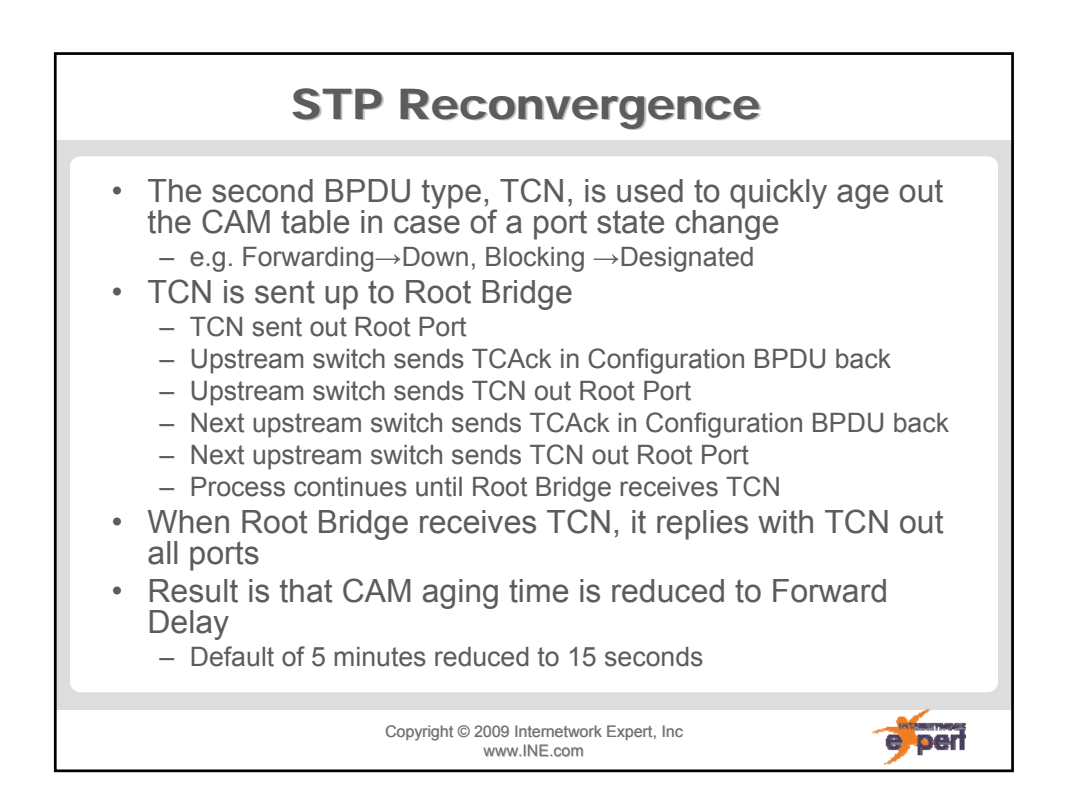

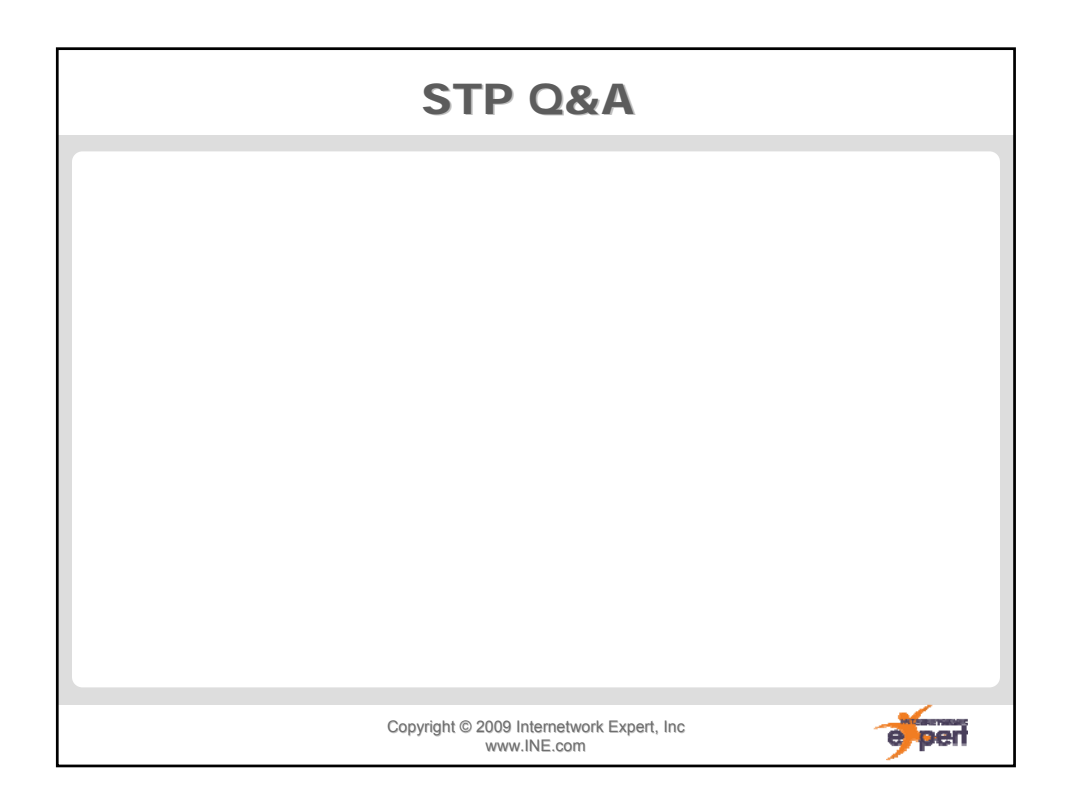